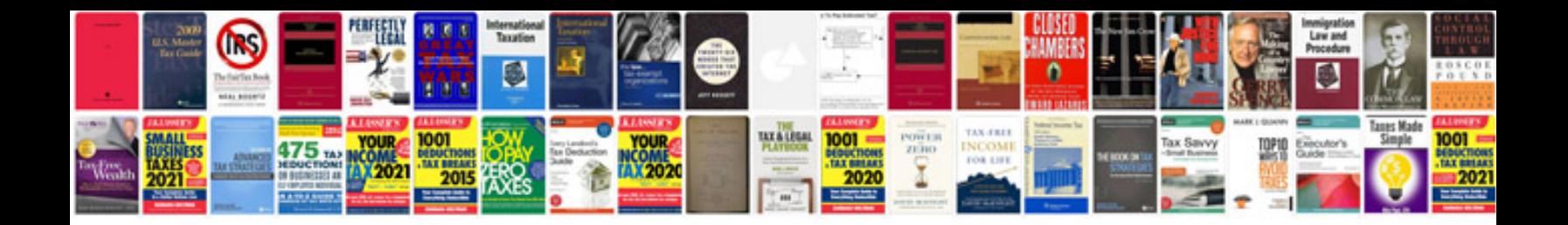

**Cat data sufficiency questions and answers**

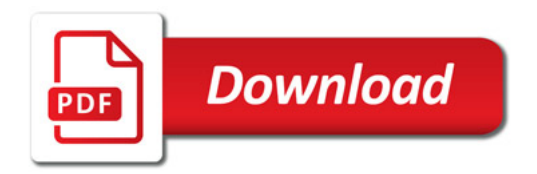

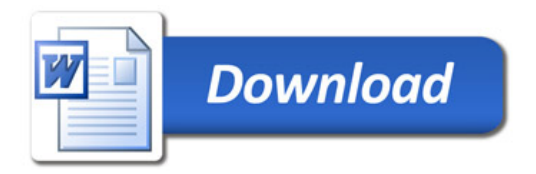